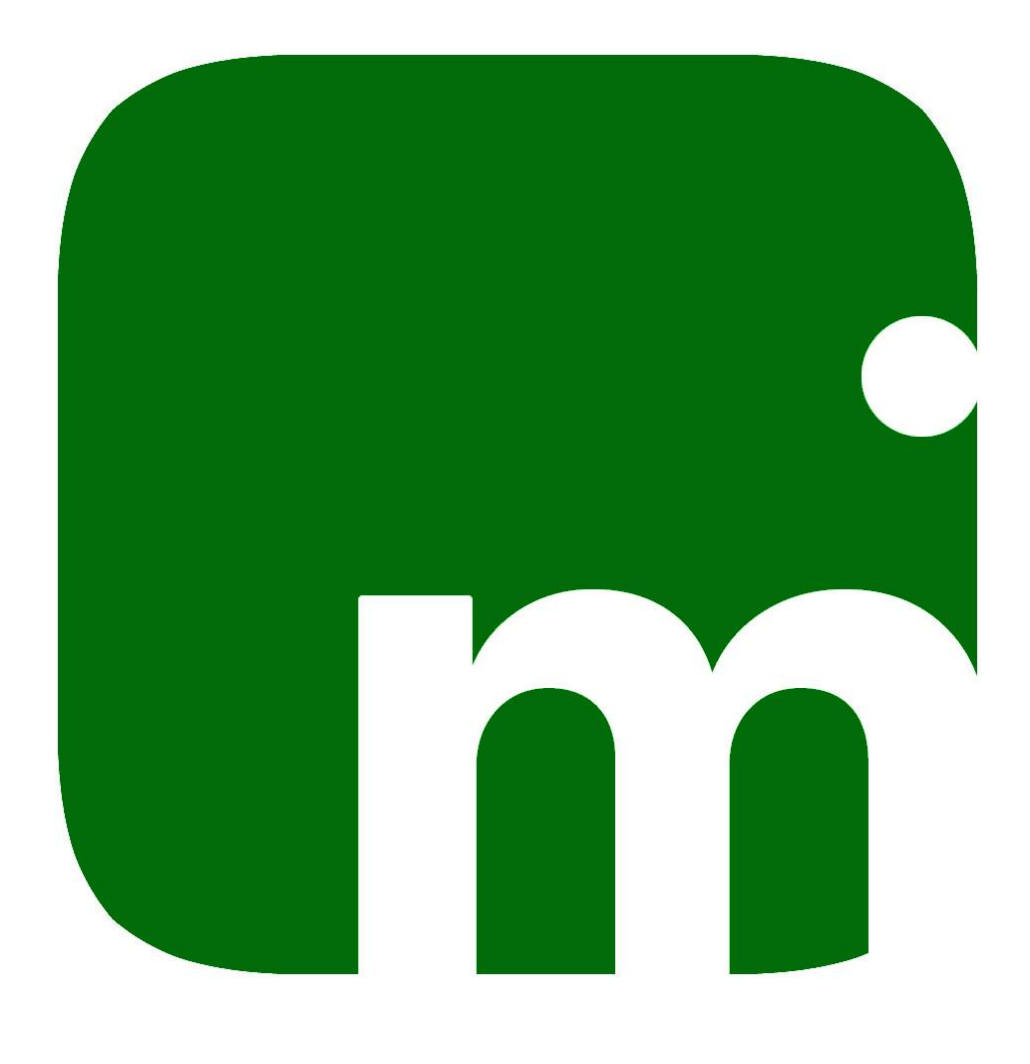

## moviCHECKIN

### la soluzione per registrare i visitatori in azienda

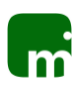

#### Indice degli argomenti

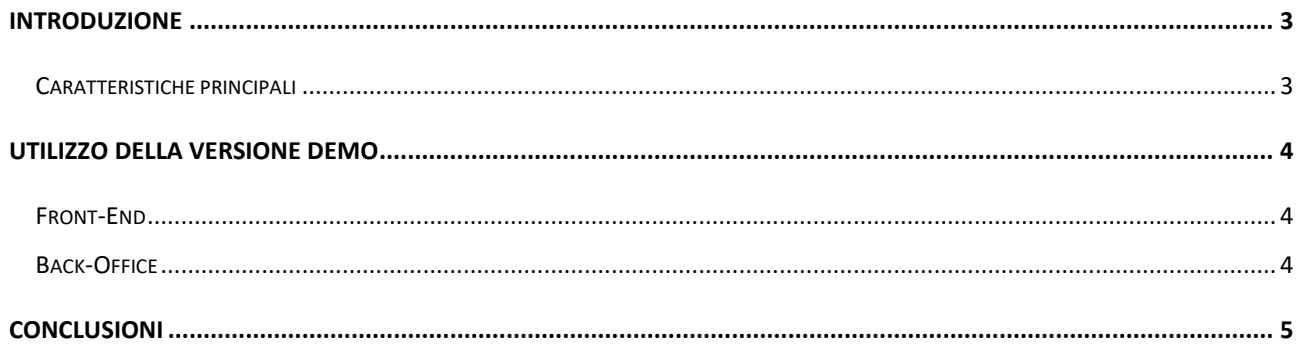

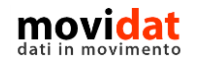

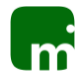

#### <span id="page-2-0"></span>**Introduzione**

movi**CHEKIN** è una web app, ideata e realizzata per funzionare tanto su pc tradizionali, che su sistemi all in one con schermi touch, che su tablet.

È rivolta alle aziende che vogliano dotarsi di uno strumento che semplifichi l'attività di registrazione dei visitatori in azienda e sia anche rispondente alle più recenti normative in tema di privacy.

Grazie a movi**CHEKIN**, infatti, vengono eliminati i registri cartacei e tutto viene archiviato su un server cloud sicuro.

Una prima valutazione di movi**CHEKIN** può essere facilmente eseguita seguendo il video pubblicato nella pagina<https://www.movidat.it/applicazioni/movickechin/>

Questo manuale, poi, illustra come utilizzare la versione DEMO, accessibile da qualsiasi pc.

#### <span id="page-2-1"></span>**Caratteristiche principali**

movi**CHEKIN** si compone di due moduli:

- Front-End è la parte utilizzata dai visitatori per registrare ingressi e uscite
- Back-Office è la parte utilizzata dal personale della reception

Con movi**CHEKIN** è possibile:

- Gestire l'anagrafica del personale aziendale che riceverà gli ospiti
- Codificare le tipologie di visitatori
- Creare e stampare i badge utilizzati all'ingresso dai visitatori
- Registrare le visite programmate, e inviare ai visitatori un QR code per il checkin veloce
- Consultare lo storico delle visite, anche con filtro per periodo, e generare una stampa
- Consultare l'elenco dei visitatori presenti in azienda

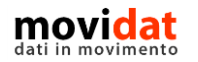

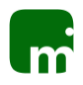

#### <span id="page-3-0"></span>**Utilizzo della versione DEMO**

Per una prova concreta delle procedure di movi**CHEKIN** è stato creato un ambiente dimostrativo

che può essere utilizzato da qualsiasi pc o tablet.

Prestare attenzione al fatto che i dati inseriti in questo ambiente potranno essere consultati da altri utenti con cui esso è condiviso.

Prima di utilizzare l'ambiente demo si suggerisce di seguire il video pubblicato nella pagina dedicata di movi**CHEKIN**, oltre che su YouTube:

<https://www.movidat.it/applicazioni/movickechin/>

In 6 minuti di visione sarà facile comprendere come utilizzare poi le procedure accessibili dai seguenti indirizzi:

#### <span id="page-3-1"></span>**Front-End**

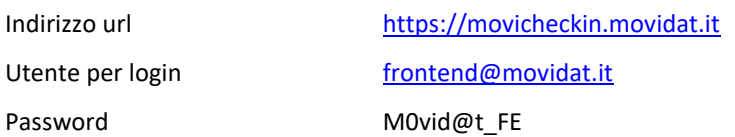

#### <span id="page-3-2"></span>**Back-Office**

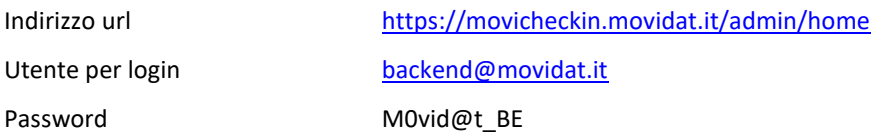

È possibile utilizzare queste credenziali per simulare ingressi e uscite di visitatori.

Per simulare ingressi con lettura dei badge digitare manualmente un codice numerico da 1 a 10.

Registrando delle visite programmate all'indirizzo specificato verrà regolarmente inviata la mail contenente il QR code che dovrebbe essere letto con il dispositivo collegato alla reception dell'azienda. Trattandosi di un ambiente di prova e non essendo possibile la lettura tramite scanner, sarà sufficiente digitare il numero 100.000 sommato all'ID della visita programmata (rilevabile da Back Office)

L'unico limite dell'ambiente DEMO è che non vengono ricevute le mail di notifica che avvisano il personale aziendale all'arrivo dei visitatori.

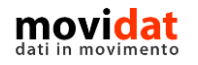

<span id="page-4-0"></span>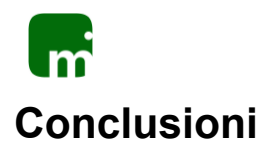

Con questo documento si spera di aver dato al lettore indicazioni sufficienti per l'utilizzo dell'ambiente di prova di movi**CHEKIN**. Per ogni eventualità contattare il distributore movidat per avere i chiarimenti necessari.

Uno degli intenti di movidat è quello di creare soluzioni per le aziende, realmente utili e fruibili in modo semplice.

A tal proposito si ricorda anche la possibile integrazione di movi**CHEKIN** con il proprio software gestionale tramite il modulo "Connector" che, con le sue possibilità di configurazione e personalizzazione, permette di sincronizzare praticamente ogni tipo di archivio.

Con movi**CHEKIN** ogni azienda può gestire al meglio i rapporti con i propri visitatori!

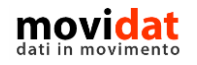

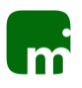

# **MOVICAT**<br>n movimento dati

#### **Copyright VISIONEIMPRESA s.r.l.**

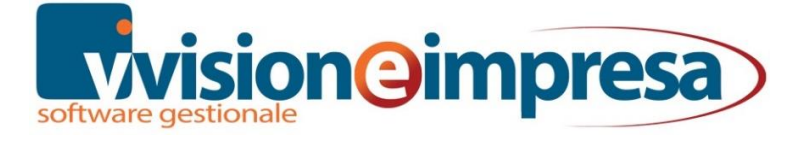

[www.movidat.it](http://www.movidat.it/) [www.vsh.it](http://www.swissoft.it/) [info@movidat.it](mailto:info@movidat.it)

#### **Febbraio 2020**

Questa pubblicazione è puramente informativa

Visioneimpresa NON OFFRE ALCUNA GARANZIA, esplicita o implicita, sul suo contenuto

Tutti i marchi registrati sono dei rispettivi produttori

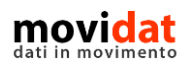